# **TABA1 - EBCDIC-to-ASCII Translation**

This Natural profile parameter allows you to overwrite the definitions in the translation table NTTABA1 as contained in the configuration module NATCONFG. This table is used for EBCDIC-to-ASCII translation.

TABA1 corresponds to the NTTABA1 macro in the Natural parameter module NATPARM.

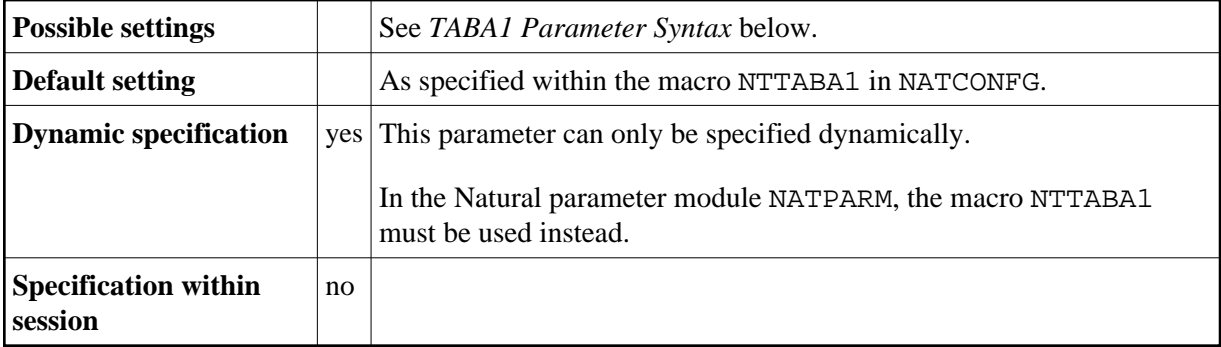

The following topics are covered below:

- [TABA1 Parameter Syntax](#page-0-0)
- [NTTABA1 Macro Syntax](#page-0-1)
- [Example of NTTABA1 Macro](#page-1-0)
- [Example of TABA1 Parameter](#page-1-1)

## <span id="page-0-0"></span>**TABA1 Parameter Syntax**

The TABA1 parameter is specified as follows:

```
TABA1=(a1,a2,b1,b2,c1,c2,...)
```
You specify pairs of characters, the first character of a pair being an EBCDIC character to be translated, the second character of a pair being the ASCII character into which the EBCDIC character is to be translated.

You can specify each character either as the one-byte character itself (enclosed in apostrophes) or as the two-byte hexadecimal representation of that character.

## <span id="page-0-1"></span>**NTTABA1 Macro Syntax**

The NTTABA1 macro is specified as follows:

NTTABA1 *a1*,*a2*,*b1*,*b2*,*c1*,*c2*,...

### <span id="page-1-0"></span>**Example of NTTABA1 Macro**

NTTABA1 5E,'Ä','ö',78,FF,00,'ü','Ü'

In this example, the character represented by  $H' 5E'$  is translated into ' $\ddot{A}'$ , ' $\ddot{o}'$  into the character represented by H'78', the character represented by H'FF' into the character represented by H'00', and 'ü' into 'Ü'.

## <span id="page-1-1"></span>**Example of TABA1 Parameter**

With the TABA1 parameter, you must enclose the entire string of character pairs in parentheses, for example:

```
TABA1=(5E,'Ä','ö',78,FF,00,'ü','Ü')
```